## EDITING MARKET HOLIDAYS FOR THE NATIONAL DAY OF MOURNING

In observance of the National Day of Mourning, PortfolioCenter users should add **December 5, 2018** as a market holiday. Adding this date to the market holidays excludes this day for the Time-Weighted Rate of Return (TWR) and Internal Rate of Return (IRR) calculations.

## **STEPS**

- **1** Open the **Market Holidays** dialog box in PortfolioCenter by going to **Portfolios** > **Settings** > **Market Holidays**.
- **2** To open the **Holiday Details** dialog box, click **New…**.
- **3** Populate fields:
	- **Date**: 12/05/2018
	- **Description**: George H W Bush National Day of Mourning
- **4** Click **OK**.
- **5** On the **Market Holidays** dialog box, click **Close**.

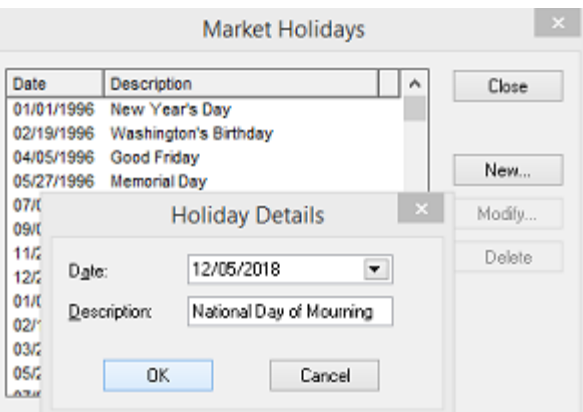

For institutional audiences only.

© 2018 Schwab Performance Technologies® ("SPT"). All rights reserved

PortfolioCenter®, PortfolioCenter Hosted™, and Schwab OpenView Mobile™ are products of Schwab Performance Technologies® ("SPT"). SPT is a subsidiary of The Charles Schwab Corporation separate from its affiliate Charles Schwab & Co., Inc. ("CS&Co"). CS&Co is a registered broker-dealer and membe[r SIPC](http://www.sipc.org/) that provides brokerage services, while SPT licenses software and provides related technology products and services. SPT and CS&Co are separate companies affiliated as subsidiaries of The Charles Schwab Corporation, but their products and services are independent from each other. SPT's intelligent integration solutions integrate data about accounts custodied at CS&Co. Schwab OpenView Mobile displays data about accounts custodied at CS&Co. Independent investment advisors are not owned by, affiliated with, or supervised by CS&Co.

Individual names, account numbers and contact information listed in this document are fictional and not intended to reflect any existing individuals. Both real and fictional securities are listed in the document. Securities and strategies reflected in the document are for educational purposes only and are not, nor should they be construed as, recommendations to buy, sell, or continue to hold any investment nor do the accounts listed reflect individual securities accounts or holdings. Any similarity to an existing individual or account is purely coincidental. Screen shots are provided for illustrative purposes only and may be abridged.

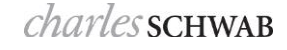